# **Gerätebeschreibung**

Bisher konnte man bei Modellbahnanlagen mit zwei installierten SX-Bussen (SX0- und SX1-Bus) nur auf den jeweiligen SX-Bus mit einem Steuergerät zugreifen, an den das Steuergerät angeschlossen war.Man musste je nach Bedarf häufiger das Steuergerät umstöpseln, um wahlweise Loks fahren oder Weichen schalten zu können.

Der Bus-Splitter SLX853 dient der komfortableren Bedienung beider Busse. Dazu stellt der SLX853 eine Verbindung zwischen den taktsynchronen Bussen SX0 und SX1 her,die von der Zentraleinheit SLX850 erzeugt werden. Um mit einem Steuergerät auf beide Busse zugreifen zu können, muss das Steuergerät an den so genannten "Splitterbus" SX0/1 angeschlossen sein und den Splitterbetrieb unterstützen.

Steuerbefehle werden vom Splitter SLX853 nur zwischen dem Splitterbus SX0/1 und SX0 oder SX1 ausgetauscht. Über den Splitter gelangen keine Informationen vom SX0- zum SX1-Bus oder umgekehrt.

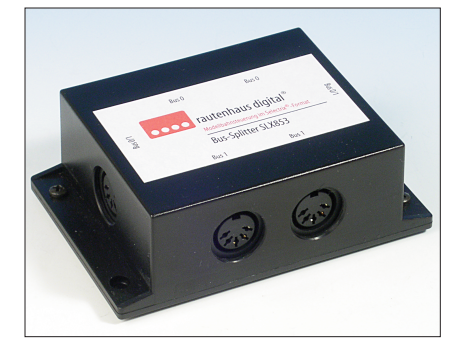

## **Technische Daten**

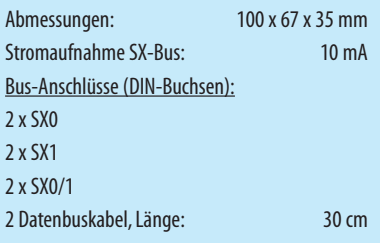

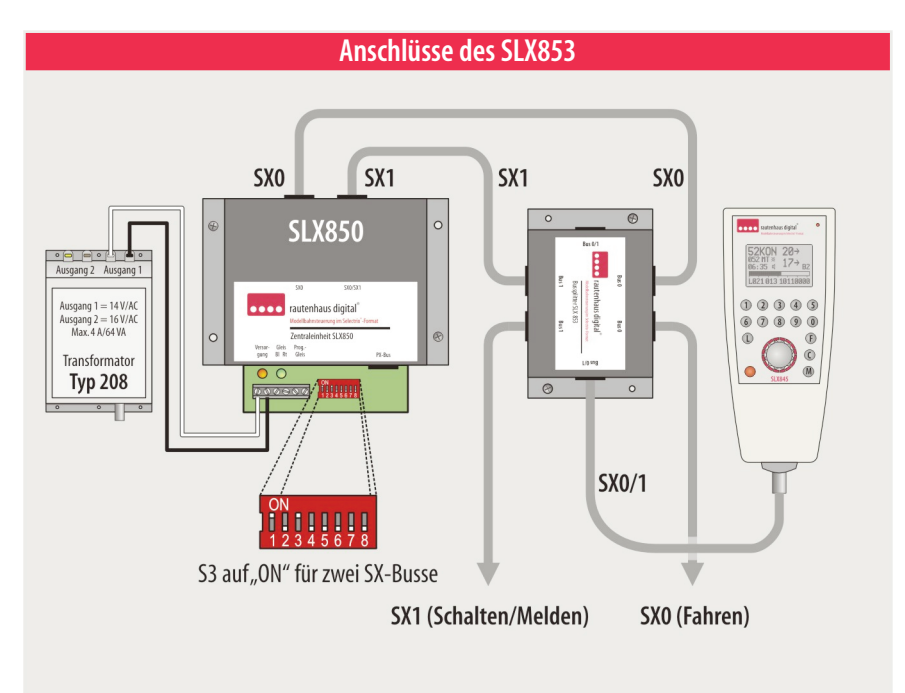

### **Eigenschaften des SLX853**

#### **Selectrix-kompatibel:**

Daher volle Funktions- und Betriebssicherheit mit allen Selectrix-Systemkomponenten, die an den SX0- und SX1-Bus angeschlossen sind.

#### **2 SX0-Buchsen:**

Zwei Datenbusbuchsen zum Durchschleifen des SX0-Busses

#### **2 SX1-Buchsen:**

Zwei Datenbusbuchsen zum Durchschleifen des SX1-Busses

#### **2 SX0/1-Buchsen:**

Zwei Datenbusbuchsen zum Anschluss mehrerer Handregler wie dem SLX845 bzw. zur Verlängerung des "Splitterbusses", um ihn in bzw. unter der Anlage verlegen zu können. An den "Splitterbus" dürfen nur Geräte angeschlossen werden, die für den Betrieb mit dem Bus-Splitter vorgesehen sind.

#### **Anschlussvon Steuergeräten:**

Am Splitterbus können beliebig viele Steuergeräteangeschlossen werden.Diese müssen den Splitterbetrieb unterstützen. Lesen Sie dazu bitte die Betriebsanleitungen der vorhandenen Steuergeräte bzw. erfragen Sie Updatemöglichkeiten beim entsprechenden Hersteller.

# **Funktionszuordnung**

Alle Funktionen des SX0-Busses werden als Fahrinformationen behandelt, die des SX1-Busses als Schaltund Meldeinformationen. Die Steuerbefehle, die von einem an den "Splitterbus" angeschlossenen Steuergerät wiedemHandreglerSLX845kommen,werden von dem Splitter SLX853 entsprechend dem Modus Fahren bzw. Schalten in den SX0- bzw. SX1-Bus eingespeist:

- $-$  SX0-Bus  $=$  Fahren
- $-$  SX1-Bus  $=$  Schalten/Melden

 $-$  SX0/1-Bus  $=$  "Splitterbus" für Steuergeräte

Werden über den Handregler SLX845, der an den Splitterbus SX0/1 angeschlossen ist, Steuerbefehle im Modus Fahren gegeben, werden diese zum SX0-Bus geleitet, während Schaltbefehle zum SX1-Bus gelangen. Auf diese Weise haben der oder die Bediener Zugriff auf bis zu

– 112 Adressen zum Fahren und

– 112zum Schalten und Melden.

Es können also 112 Loks gleichzeitig gefahren und z.B. 896 Weichen bzw. Signale geschaltet werden. Abhängig von der Stromversorgung der Zentraleinheit bzw. des Splitter-Busses könnten die gleichzeitig fahrenden Loks von ebenso vielen Modelleisenbahnern gesteuert werden.

### **Steuergeräteim SX0- bzw.SX1-Bus**

Nicht für den Splitterbetrieb geeignete Steuergeräte können jedoch weiterhin genutzt werden und entweder am SX0-Bus zum Fahren oderam SX1-Bus zum Schalten oder Melden angeschlossen werden. Hierbei ist jedoch die Funktionalität der verwendeten Steuergeräte zu berücksichtigen. Ein nur für den Fahrbetrieb ausgelegtes Steuergerät kann zwar ohne Schaden zu nehmen am SX1-Bus für den Schaltbetrieb angeschlossen, aber nicht genutzt werden.

## **Computerbetrieb**

Für den gemeinsamen Betrieb mit einem Computer wird jeweils ein Interface mit dem SX0- und dem SX1-Bus verbunden. Das jeweilige Steuerprogramm koordiniert Fahren, Schalten und Melden auf übergeordneter softwaretechnischer Ebene. Unabhängig davon kann über den Splitter und einem angeschlossenen Handregler wie dem SLX845 auf beide Busse wie beschrieben zugegriffen werden. Hierbei sind jedoch die für den automatischen Betrieb erforderlichen Steuerungsabläufe des Programms zu berücksichtigen.